#### **a 3D polygon SHP won't open in QGIS, but opens fine in OpenEV**

*2006-09-25 09:46 AM - Redmine Admin*

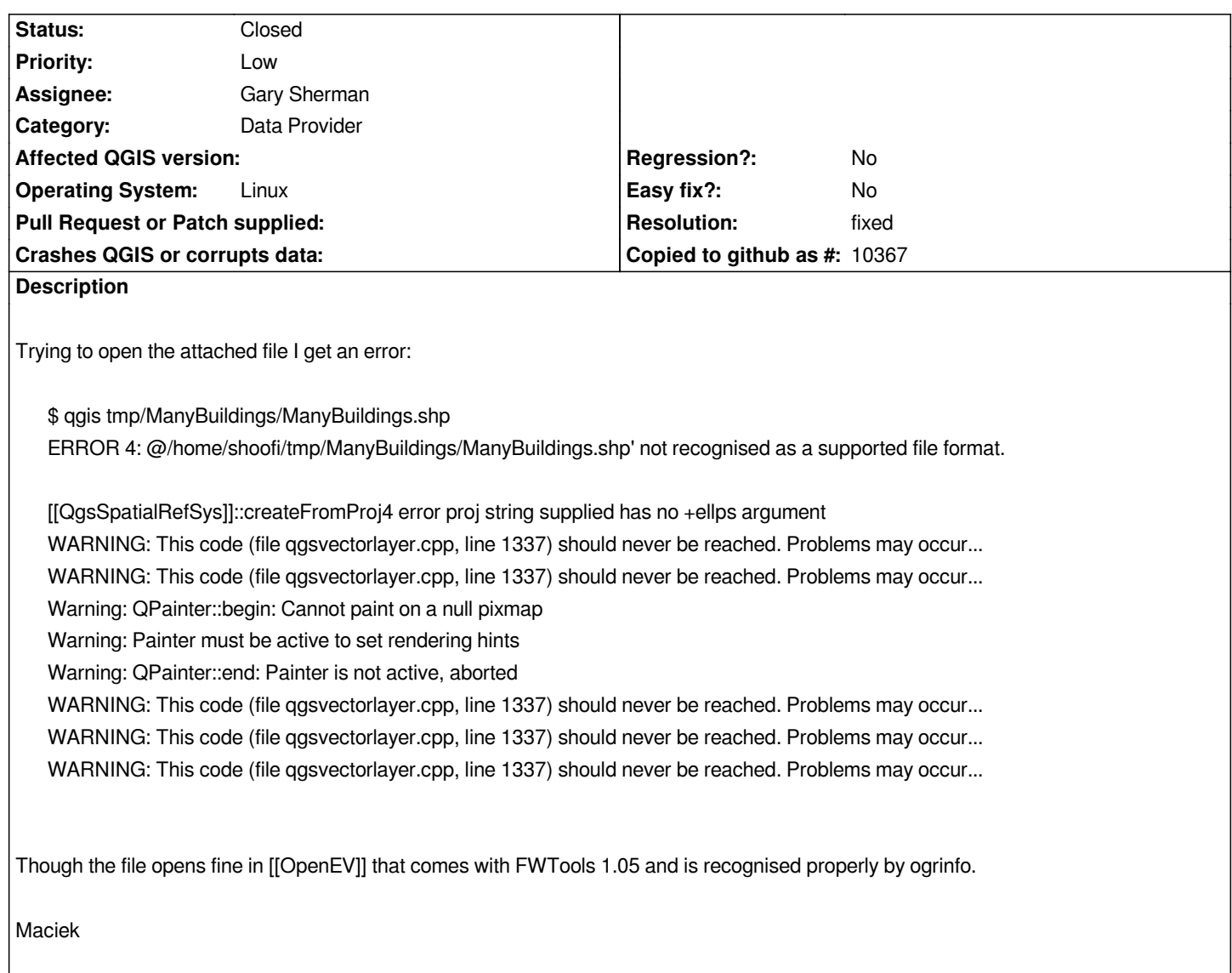

## **History**

# **#1 - 2006-09-25 09:51 AM - Redmine Admin**

*The file is to big to upload it to trac. Here's the link:*

*[http://kufaya.googlepages.com/ManyBuildings.tar.bz2]*

# **[#2 - 2006-09-25 10:08 AM - Redmine Admin](http://kufaya.googlepages.com/ManyBuildings.tar.bz2)**

*A few heading lines in the code bit a bove is bogus. They don't popup if I load the shapefile via GUI. See my recenet report [ https://svn.qgis.org/trac/ticket/309].*

*It doesn't change the fact the shapefile is still not visible after loading, though it's present on the layer list and stuff.*

*[Maciek](https://svn.qgis.org/trac/ticket/309)*

*The file at kufaya.googlepages.com appears to be truncated. Can you re-upload it?*

# **#4 - 2006-09-26 11:39 AM - Redmine Admin**

*I can download the http://kufaya.googlepages.com/ManyBuildings.tar.bz2 and unpack it with mc or Gnome's file-roler OK. No need to re-upload.*

*Maciek*

## **#5 - 2006-09-27 11:44 AM - Martin Dobias**

*- Status changed from Open to Closed*

*- Resolution set to fixed*

*Fixed in . Note that Z value of the point is not used at all.*

#### **#6 - 2009-08-22 12:46 AM - Anonymous**

*Milestone Version 0.8 deleted*